50 **Křivky** e se pracovat kami ve Photoshopu

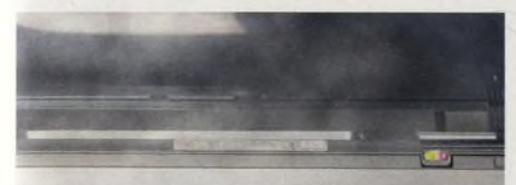

62 Potize s tiskem vyřešit problém s tiskárnou

# $10 - 04 - 2005$ Digitální

 $\bigcup$ 

#### 22 **50 způsobů, jak se stát lepším fotografem**

Obsáhlý materiál plný rad, jak zlepšit své fotografické schopnosti. Naučíte se správně pracovat s kompozicí či histogramem, seznámíte se se zásadami úprav snímků v počítači, poradíme vám, jak se starat o fotovýbavu, jak na fotografii zachytit pohyb nebo detaily atd. Spousta cenných informací pro začátečníky i pokročilé.

#### 50 **Photoshop a Křivky**

Křivky jsou nejlepším nástrojem pro úpravu barev a tonality. Vysvětlíme vám, jak se s nimi pracuje.

#### 56 **Rychlá maska ve Photoshopu**

Potřebujete provést přesný výběr složitého objektu. Rovněž potřebujete na snímku oblasti, které budou mít velmi ostré hrany, a některé hrany, které budou více rozostřené. Jak toho docílit? Použijte Rychlou masku.

duben<br>číslo 37 www.digifotomag.cz

 $\overline{\phantom{0}}$ 

#### 62 **Tiskárny a jejich problémy**

Řekneme si, jak odhalit chybu v práci tiskárny, jak ji opravit a jak jí do budoucna předcházet.

#### 82 **Joel Sartore**

Fotograf prestižního časopisu National Geographic vysvětluje, proč podle jeho názoru dokáže fotografie zachránit svět.

# 50 způsobů, se stá **Vieps** fotografel

Myslíte to s fotografií vážně?<br>Poradíme vám, jak se zlepšit.

# Digitální duben

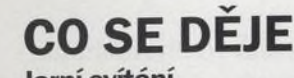

#### Jarní svítání 8

Pro krajináře je svítání nejoblíbenější denní dobou. Od prvních náznaků barev variant nálad a emocí. na temném nebi se charakter a kvalita světla mění minutu po minutě až po zlatavý výbuch, když se slunce vyhoupne nad obzor. Během jediné hodiny se tak dá pořídit více zajímavých fotografií než během zbytku dne.

#### 14 **V terénu...**

Na jaře se příroda probouzí ze zimního spánku a pro svět ptáků to platí obzvlášť. Lidem, kteří se věnují fotografování opeřenců ve volné přírodě, nastávají pravé hody. Ben Hall žije v Cheshire v Anglii a už tři roky působí jako profesionální fotograf zvířat ve volné přírodě.

## **VAŠE FOTOGRAFIE**

#### 16 **Fototéma - vyhodnocení**

Vyhodnocení soutěžních fotografií z únorového čísla na téma zimní krajina.

#### 70 **Zoom**

Fotografie čtenářů jako zdroj inspirace. Autora nejlepší fotografie odměňujeme půlročním předplatným jedno ze tří časopisů našeho vydavatelství.

### 75 **Fototéma na duben**

Zadání pro tento měsíc není jednoduché tentokrát fotografujeme ptáky, odměnou pro nejlepšího je účast na prestižním fotografickém workshopu.

## **ТЕМА**

#### 22 **50 způsobů, jak se stát lepším** 82 **fotografem**

Člověk se při fotografování neustále učí něco nového. Vůbec nezáleží na tom, kolik let už fotografujete nebo nakolik si ceníte svých dovedností - vždycky je co vylepšovat.

## **TECHNIKY**

## 50 **Photoshop a Křivky**

Křivky jsou nejlepším nástrojem pro úpravu barev a tonality. Vysvětlíme vám, jak se s nimi pracuje.

#### 52 Upravy barev

Barva je pro digitálního fotografa jedním z nejvýkonnějších nástrojů pro sdělení všech

### 54 **Mistrovské doostřování strana**

Fotografie tak ostré, že se o ně říznete! Společně se podíváme na tajemství doostření vašich snímků...

#### 56 **Rychlá maska ve Photoshopu** Rychlá maska je výkonný nástroj, který vám

dobře poslouží při výběru složitých oblastí.

#### 58 **Odstranění prachu na senzoru** Nedovolte, aby jinak perfektní snímek byl znehodnocen zákeřnými prachovými zrnky. Ukážeme si, jak využít Photoshop nebo Elements к jejich odstranění.

#### 62 **Tiskárny a jejich problémy**

Jak odhalit chybu v práci tiskárny, jak ji opravit a jak jí do budoucna předcházet?

## **PROFIL**

#### 76 **Jan Gloc - Skrze hranol**

Jan Gloc prožil pětadvacet let v emigraci v Německu, kde pracoval jako fotograf a restaurátor fotoarchivu v Marburgu. Od roku 2000 žije opět v Praze a fotí pro Správu Pražského hradu. Ve své volné tvorbě již od roku 1977 využívá vlastní originální techniku - fotografuje speciálními objektivy přes skleněné hranoly.

## **ROZHOVOR**

#### **Joel Sartore**

Fotografové se zájmem o přírodu a životní prostředí nemají v dnešní době mnoho důvodů к optimismu. Joel Sartore je mezi nimi proto v jistém smyslu výjimkou - čiší z něj pozitivní nálada a naděje v lepší budoucnost. S jeho snímky se můžete setkat i na stránkách National Geographic.

## **VÝBAVA**

88 Novinky 90 Samsung Pro815 94 Fujifilm FinePix V10

## Plná verze softwaru MediaPlus

Archivace fotografií možná zabere trochu času, ale bohatě se vyplatí. Program MediaPlus kromě samotné archivace umožňuje rychlou a snadnou tvorbu webových stránek, prezentaci a spořičů obrazovky.

# **Filtry**

**Lacquer**<br> **Pryskyřičný filtr ocení**<br> **Pro dokonalé černot** milovníci abstraktní krajinky<br>fotografie **Colour** Pro milovníky hororových **HP5** efektů Nápodoba filmových

**In te llih a n c e** efektů - od zrna po

**Coloriage** Tri-X Nástroj pro obarvení Skvělé černobílé filmy<br>Černobílých fotografií značky Kodak se vrací

**Fluid Mask** v digitální podobě výřezy

na CD<br>najdet

Pro dokonalé černobílé **Colour Landscape Zombie** Krajiny jako z kalendáře

charakteristické odstíny

značky Kodak se vracejí

Nástroj pro bleskurychlé **A mnoho vašich fotografií** 

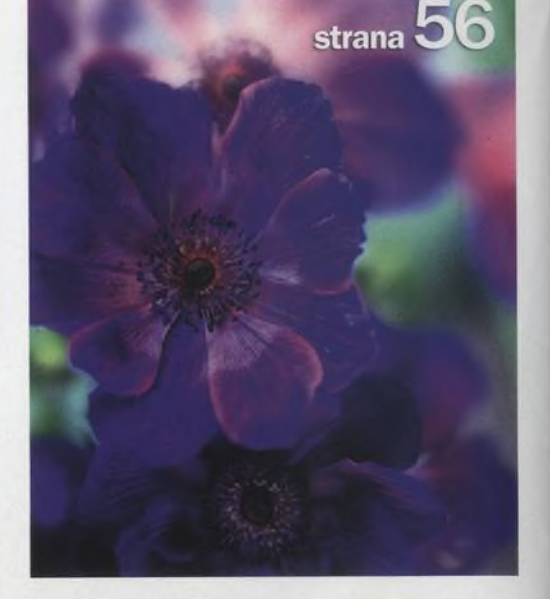

**SAMSUNG**